<span id="page-0-0"></span>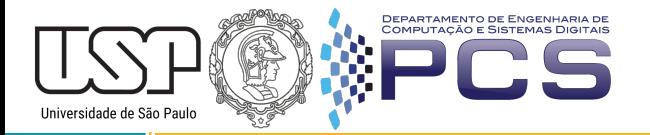

# Projeto de Máquinas de Estado com VHDL PCS3115 Sistemas Digitais I - Aula 19

#### Prof. Edson S. Gomi

PCS - Departamento de Engenharia de Computação e Sistemas Digitais Escola Politécnica da Universidade de São Paulo

Maio, 2020

pcs.usp.br

#### Projeto de Máquinas de Estado com VHDL

O uso de uma linguagem de descrição de hardware (HDL - Hardware Description Language) permite representar a solução para um problema que será implementado por meio de um circuito digital de uma maneira mais abstrata. Linguagens HDL dão suporte à técnica do projeto estruturado, facilitando a descrição e o design de circuitos de alta complexidade. Também aceleram o tempo de desenvolvimento do circuito e facilitam o processo de depuração, na medida em que com as simulações podemos postergar ao máximo a realização física dos circuitos.

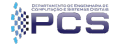

#### Projeto de Máquinas de Estado com VHDL

Nesta aula aprenderemos como descrever o diagrama de transições de estado de uma Máquina de Estados diretamente em VHDL. Tendo a descrição, um compilador VHDL assumirá a responsabilidade pela síntese do circuito digital ou a geração das estruturas para a realização de simulações.

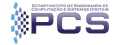

#### Exemplo : detector de 0 após 2 ou mais 1s

Enunciado: Projetar um circuito sequencial síncrono que reconhece o primeiro ZERO apos a ocorrência de dois ou mais UNS consecutivos. Adotar uma solução do tipo Moore.

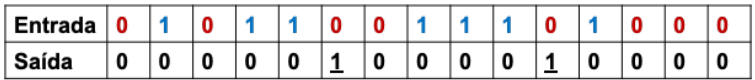

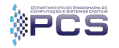

#### Máquina de Estado do Detector

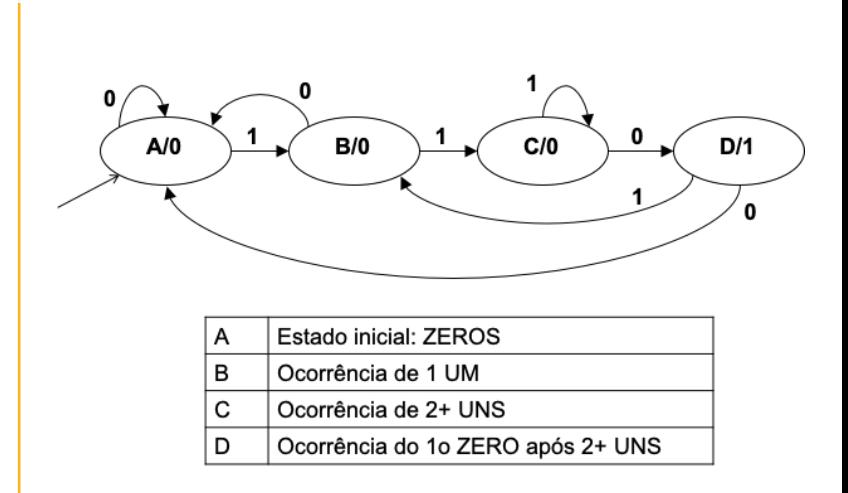

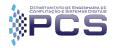

#### Detector em VHDL

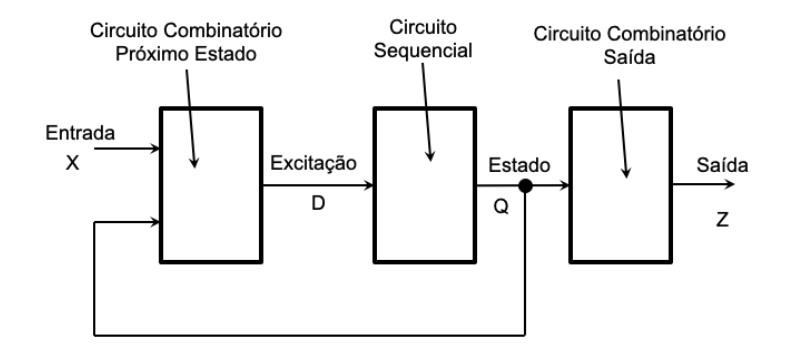

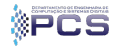

#### Entidade do Detector

```
1 entity detector is
2 port (
3 RESET : in bit;
4 X : in bit;
5 CLOCK : in bit;
6 Z : out bit
7 );
8 end entity detector;
```
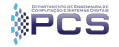

#### Arquitetura do Detector

```
1 architecture behavioral of detector is
2 type state type is (A, B, C, D);
3 signal present state, next state : state type;
4 begin
5
6 - Bloco sequencial : Estado Atual
7
8 → Bloco combinatorio : Proximo Estado
9
10 - Bloco combinatorio : Saida
11
12 end architecture behavioral;
```
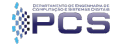

#### Bloco Estado Atual

```
1 ESTADO ATUAL: process (RESET,CLOCK) is
2 begin
3 if (RESET = '1') then
4 present state \leq A;
5 elsif (rising edge (CLOCK)) then
6 present state \leq next state;
7 end if;
8 end process ESTADO ATUAL;
```
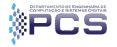

#### Bloco Próximo Estado

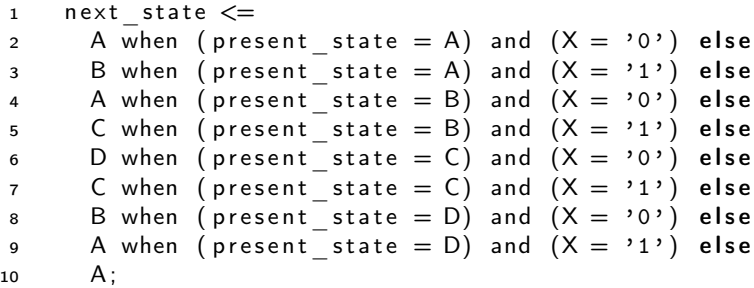

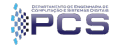

#### Bloco Saída

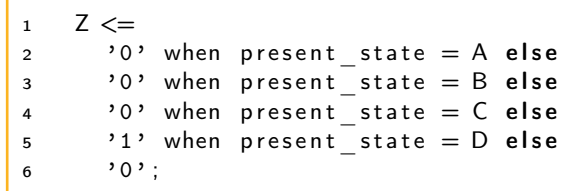

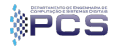

# Simulação do Detector

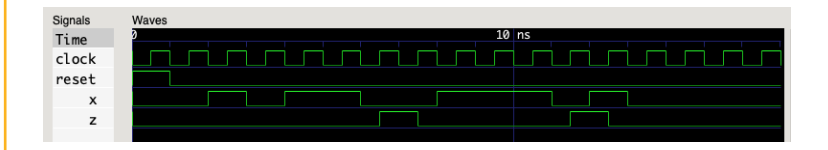

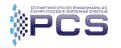

#### Testbench para o Detector

```
1 - A testbench has no ports.
2 entity detector tb is
3 end entity detector tb;
```
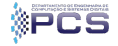

#### Arquitetura do Testbench

```
1 architecture testbench of detector tb is
2 - Declaration of the component to be tested.
3 - Declaration of signals
4
5 begin
6 - Component instantiation
7 DUT : Device Under Test
8 - Clock generator
9 - Stimulus process
10 Tests to apply
11 Test application loop
12 Check the outputs
13 end architecture testbench;
```
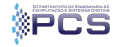

#### Declaração do DUT e dos sinais

```
1 component detector
2 port (
3 RESET : in bit ;
4 \times 1 in bit;
5 CLOCK : in bit;
6 Z : out bit
7 );
8 end component detector;
9
10 signal reset : bit;
11 signal x : bit;
12 signal clock : bit;
13 signal z : bit ;
```
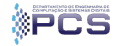

| 1 | DUT: entity work. detector port map ( |
|---|---------------------------------------|
| 2 | RESET $\Rightarrow$ reset ,           |
| 3 | $X \Rightarrow x$ ,                   |
| 4 | $Clock \Rightarrow$ clock ,           |
| 5 | $Z \Rightarrow z$                     |
| 6 | );                                    |

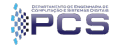

#### Gerador do clock

```
1 clk: process is
2 begin
3 \qquad \text{clock} \leq 204 wait for 0.5 ns;
5 \qquad \text{clock} \leq 16 wait for 0.5 ns;
7 end process clk;
```
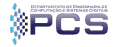

#### Casos de Teste

```
1 type pattern type is record
2 \longrightarrow The inputs of the circuit.
3 reset : bit;
4 \times : bit;5 - The expected outputs of the circuit.
6 \qquad z : \text{bit} :7 end record;
8
9 type pattern array is array (natural range \langle \rangle)
10 of pattern type;
11 constant patterns : pattern array :=12 (
13 (1', 0', 0', 0'),
14 ({}^{\prime}0^{\prime}, {}^{\prime}0^{\prime}, {}^{\prime}0^{\prime}),
15 (0, 0, 1, 1, 0)16 . . . . . . . . . . . . . .
17 (0, 0, 0, 0, 0, 0),
18 (0, 0, 0, 0, 0, 0);
```
#### Aplicação dos Testes

```
1 stimulus process: process is
2 begin
3 - Check each pattern.
4 for k in patterns' range loop
5 -- Set the inputs .
6 reset \leq patterns(k). reset;
7 \times \leq patterns (k). x;
8 -- Wait for the results .
9 wait for 1 ns ;
10 -- Check the outputs .
11 assert z = patterns(k). z
12 report "bad Z" severity error;
13 end loop ;
14 assert false report "end of test" severity note;
15 -- Wait forever; this will finish
16 -- the simulation .
17 wait ;
18 end process ;
```

```
Prof. Edson S. Gomi Sistemas Digitais 1 Maio, 2020 19/27
```
#### Detector - Circuito Modelo Moore

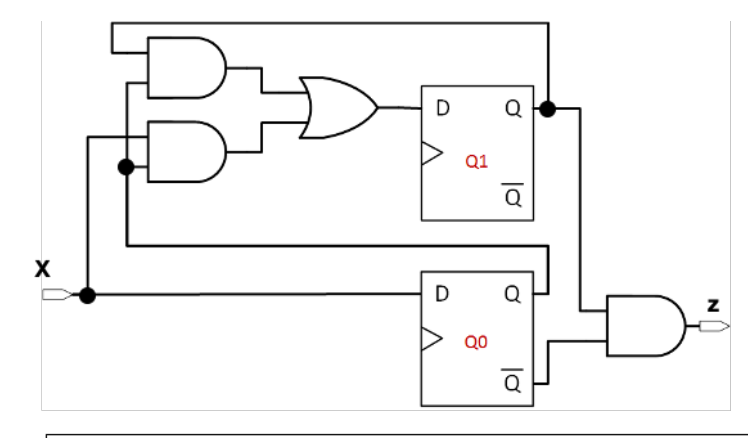

$$
D1t = x \cdot y0 + y1 \cdot y0
$$
 
$$
D0t = x
$$
 
$$
zt = y1 \cdot y0'
$$

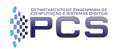

#### Detector - Modelo Mealy

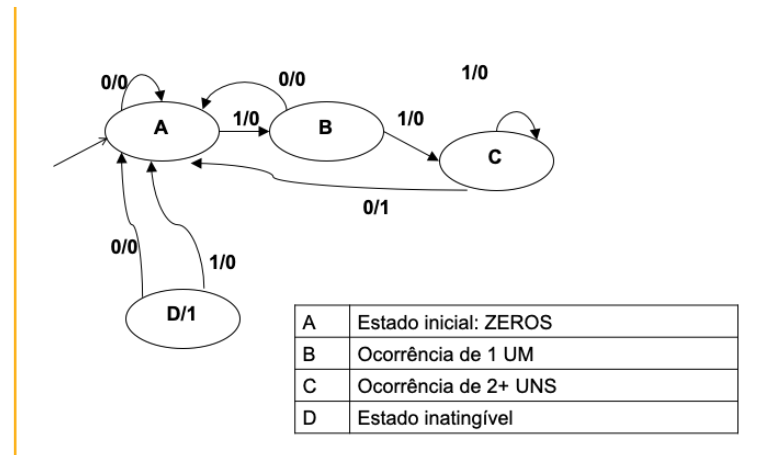

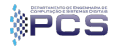

26

#### Detector - Circuito Modelo Mealy

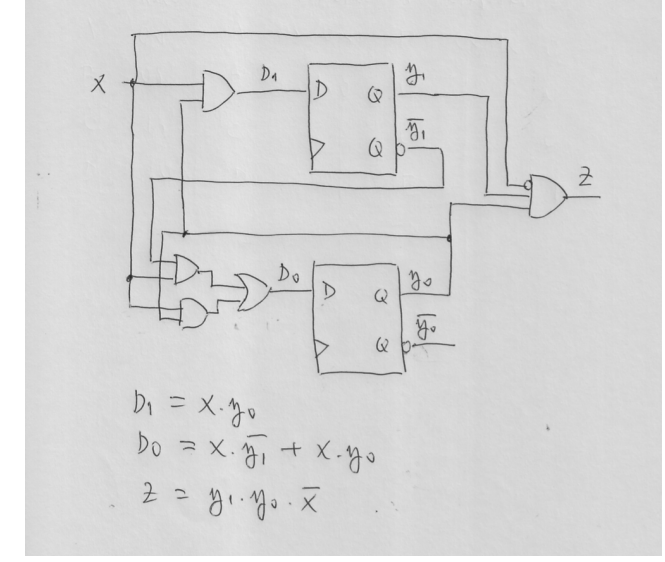

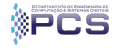

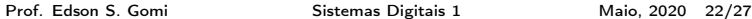

#### Detector - Comparação das Simulações

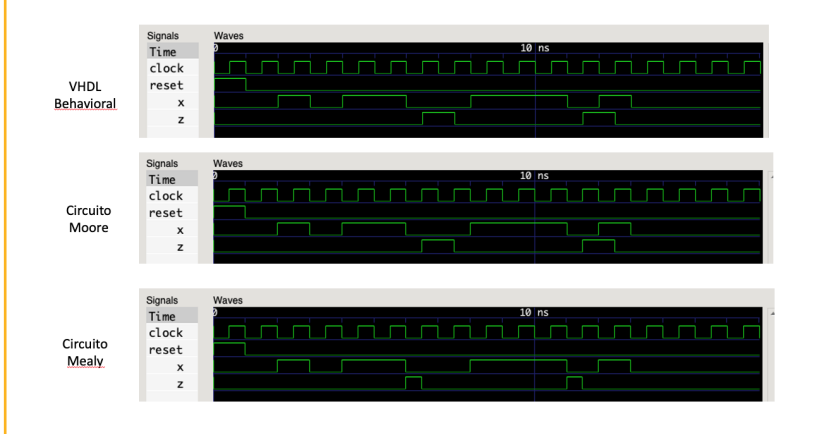

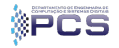

#### Exercício : controle de reação química

- **Projetar módulo de controle de reação química, para evitar** temperaturas excessivas, usando o método da descrição em VHDL.
- **Especificação:** 
	- Entrada (bit):  $X. 1$  se temperatura excessiva for detectada.
	- Saída (bits): T e R, comandos para ativar, respectivamente, redução de temperatura e adição de catalisador à reação. Operação: T deve ser ativado após dois 1s consecutivos na entrada X, voltando ao estado inicial sem ativar R caso isso seja suficiente para obter  $X = 0$ . Caso contrário, entra-se em um modo de "emergência"em que T e R mantêm-se ambos em 1 enquanto X também for 1. Caso o sistema chegue nesse estado, ele só voltará à normalidade após três leituras consecutivas de  $X = 0$ . Enquanto isso não ocorrer, qualquer leitura de  $X = 0$  faz com que R volte a 0, mas não com que T volte a 0; além disso, qualquer leitura de  $X=1$  nesse período também reativa R além de manter ativado T.

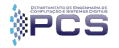

Prof. Edson S. Gomi [Sistemas Digitais 1](#page-0-0) Maio, 2020 24/27

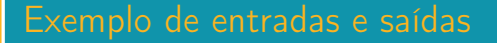

#### X: 001011010111101001010001011011111101100010

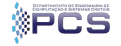

Prof. Edson S. Gomi [Sistemas Digitais 1](#page-0-0) Maio, 2020 25/27

# Máquina de Estado

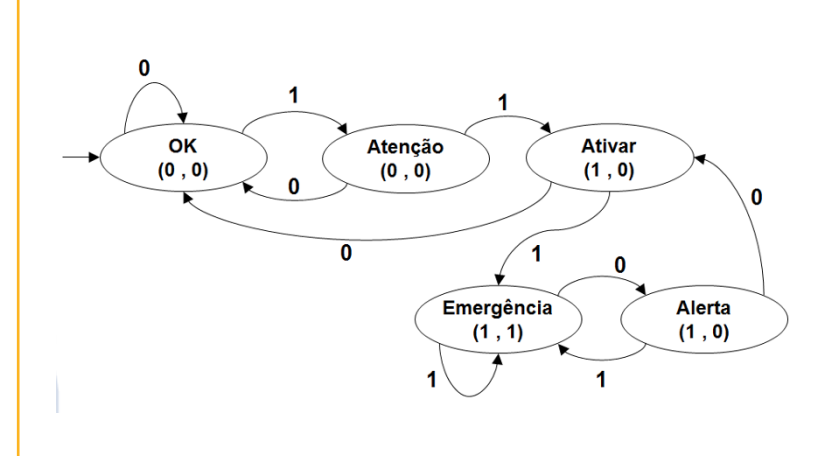

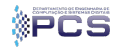

# Obrigado!

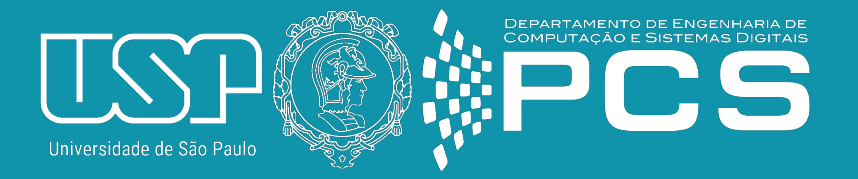

#### Referências

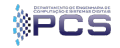